# PSU Sponsored Program Procedure

Separate procedures based on use of different databases/technology and if approval/release is required. Use Calibri 12 pt font.

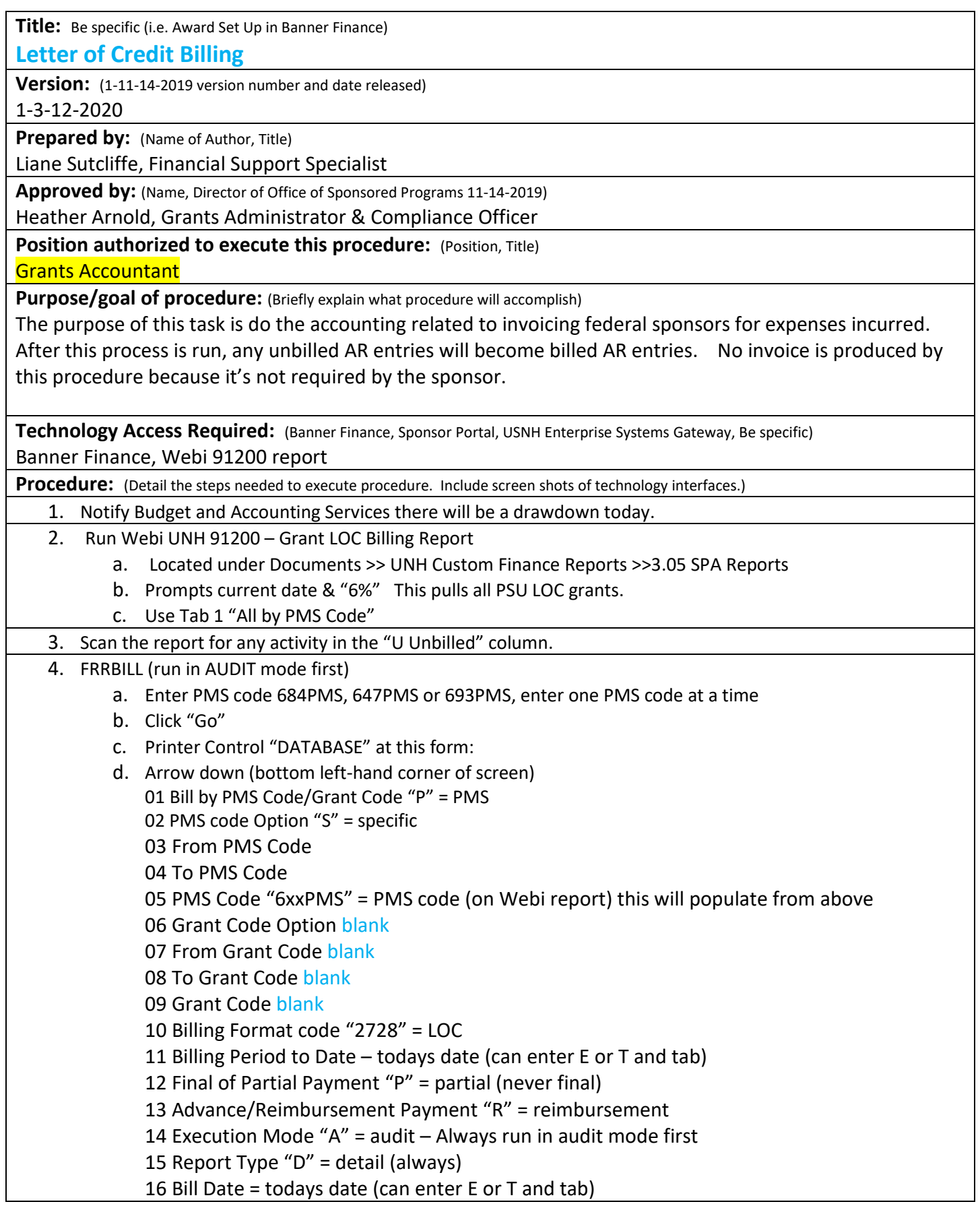

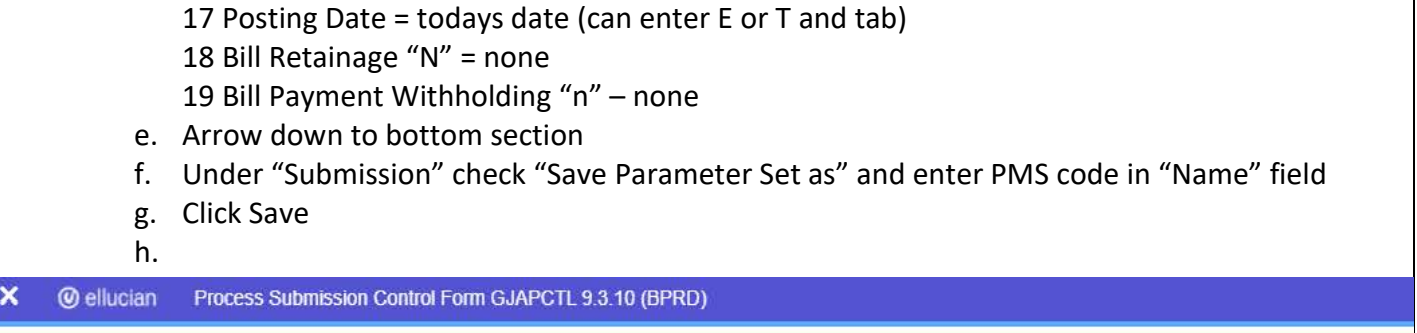

Process: FRRBILL Billing Process Parameter Set: 647PMS

 $\mathbb{L}$ 

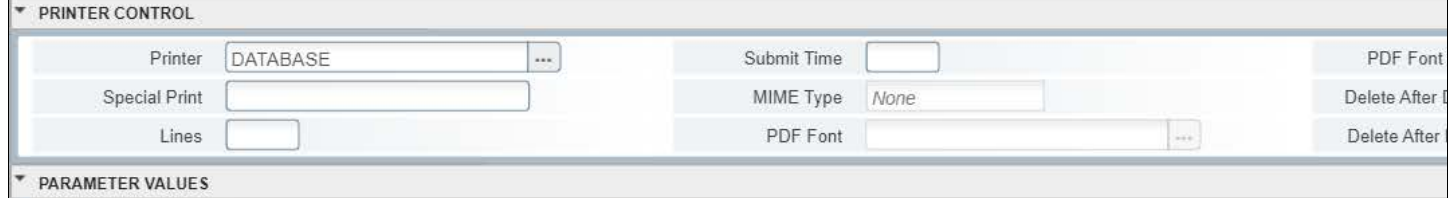

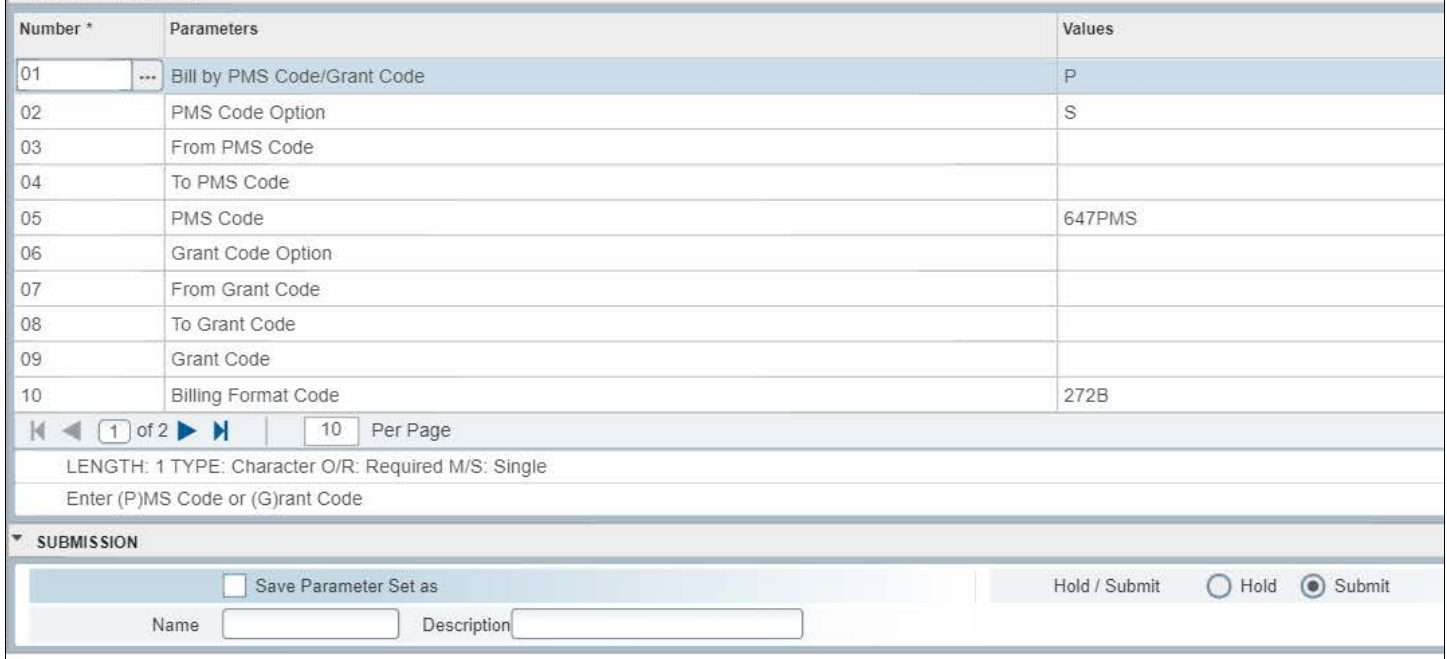

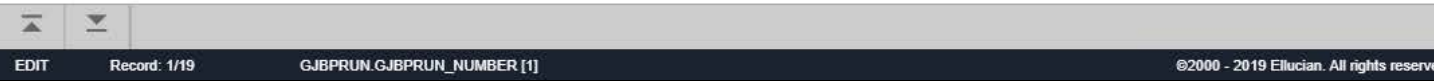

## X @ ellucian Process Submission Control Form GJAPCTL 9.3.10 (BPRD)

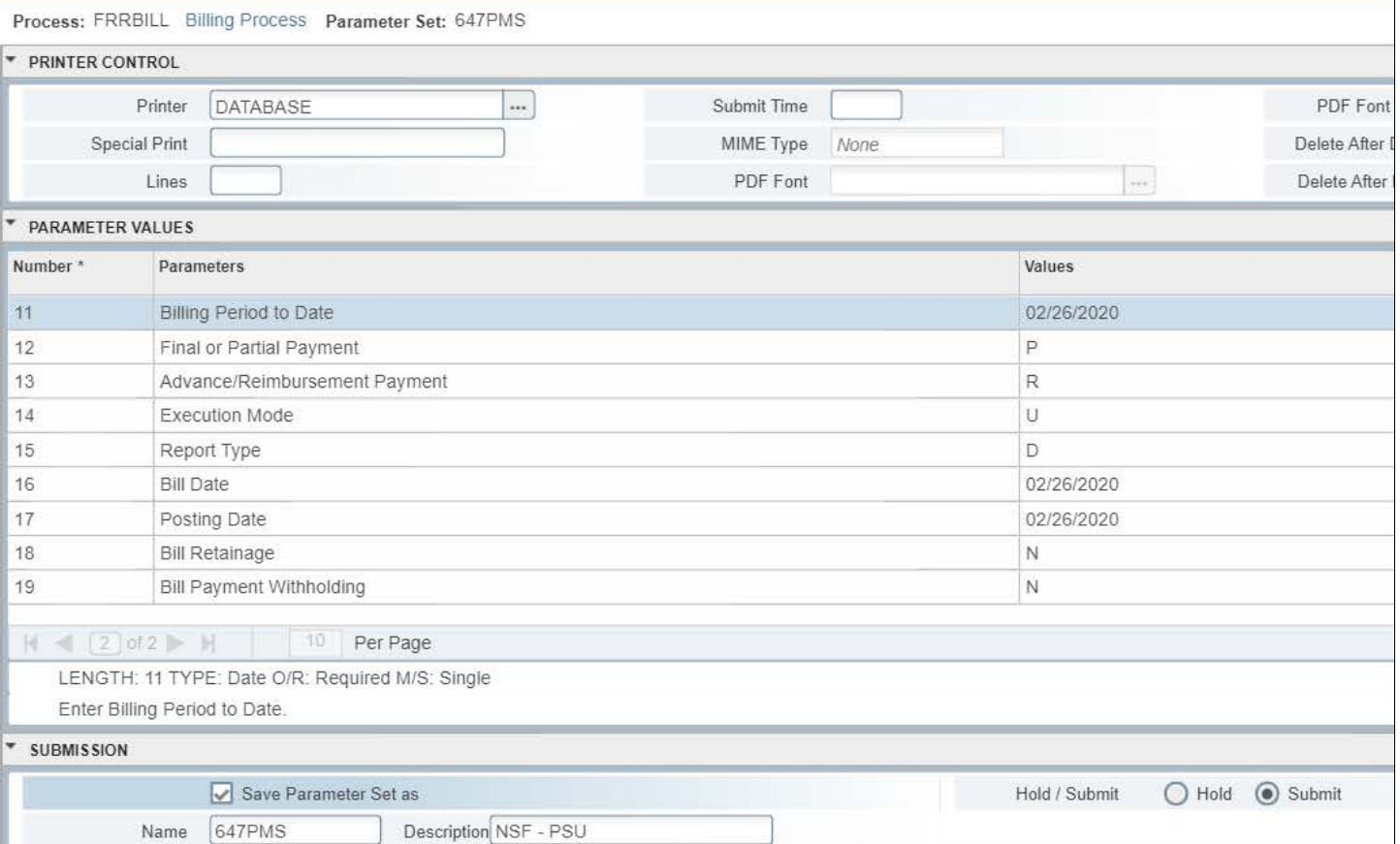

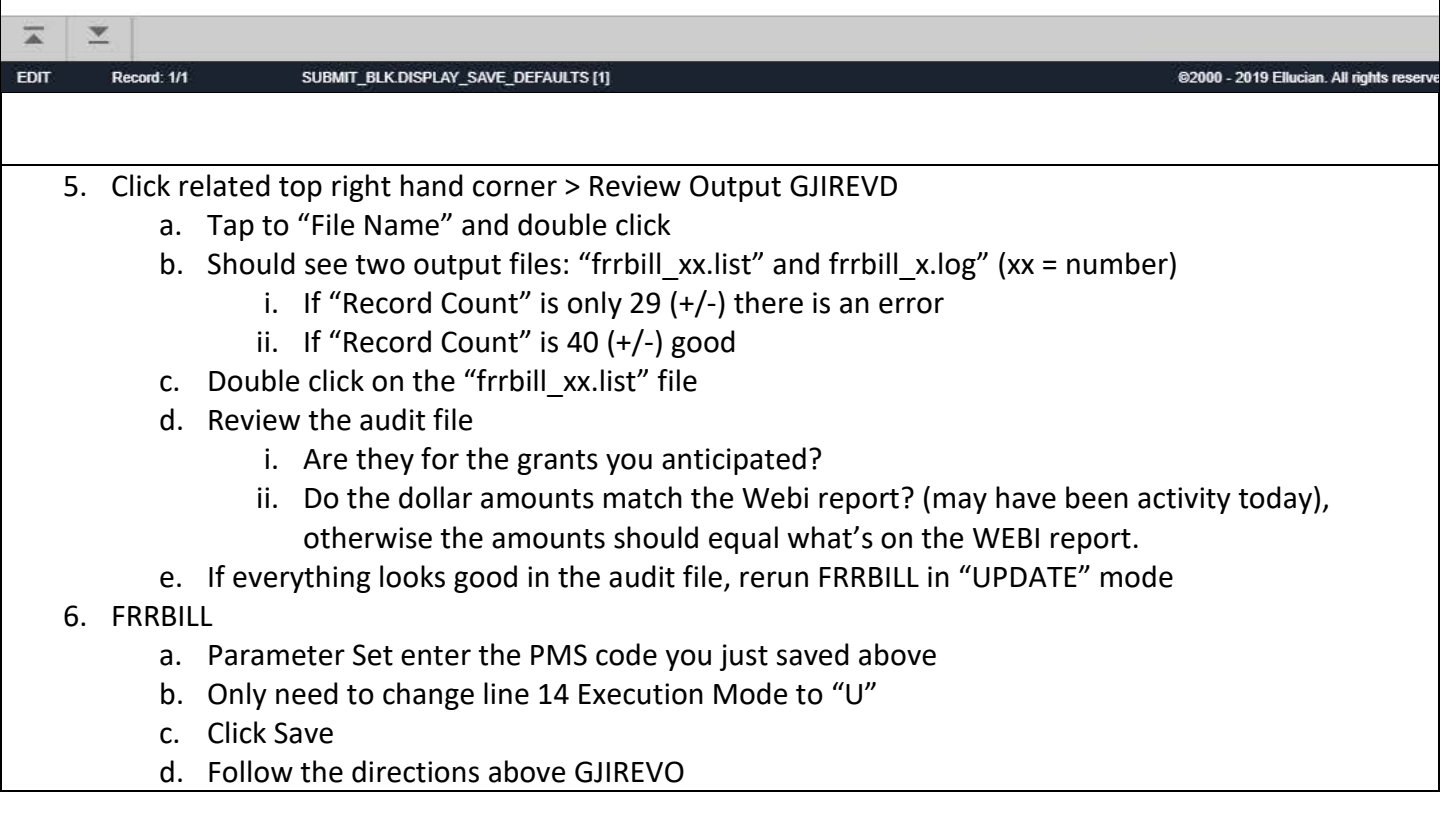

- i. Print and save output file "LOC draw-down reports for S. Reynolds" \*\*new hire should identify where these files are saved and update this form and update to whom the reports are sent\*\*
- 7. Send the Webi report with PDF and Excel format and drawdown request with name of person who ran billing to S. Reynolds (as of March 2020).

# Example of output in "Update" mode

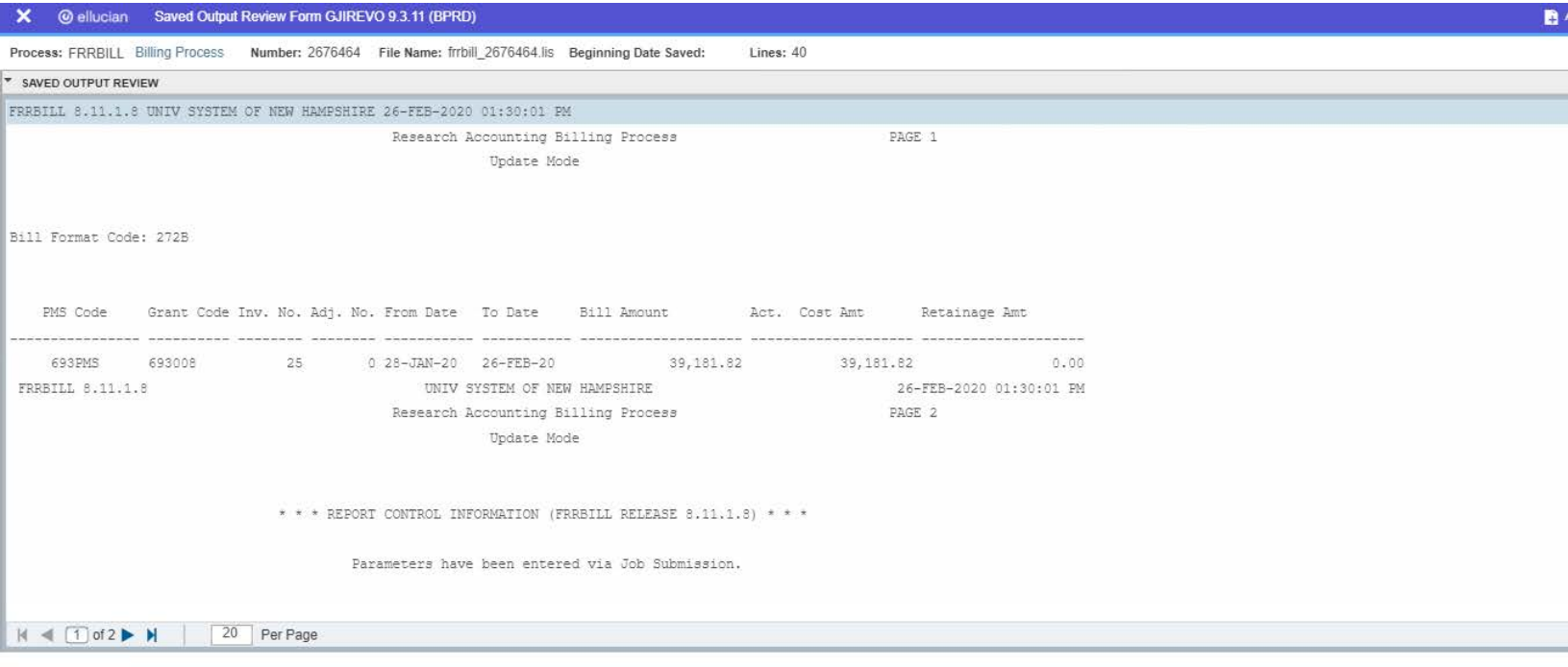

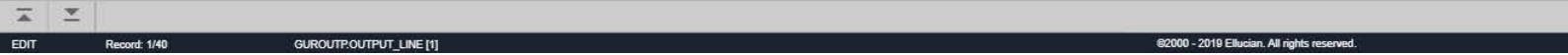

## Example of Webi Report 91200

USNH\_FIN 2/26/2020 12:07:42 PM Page 1 of 1

## University System of New Hampshire

### Letter of Credit Grants - Billing Report

**Report includes only Grants with a PMS Code, excluding 11XPMS, 11HPMS, 11MPMS, 11RPMS and 11APMS. Closed and Void Grants are excluded.**

#### Grant Pattern Selected: 6%

Billed Totals are as of Refresh Date; Unbilled Totals reflect transactions through 02/26/2020

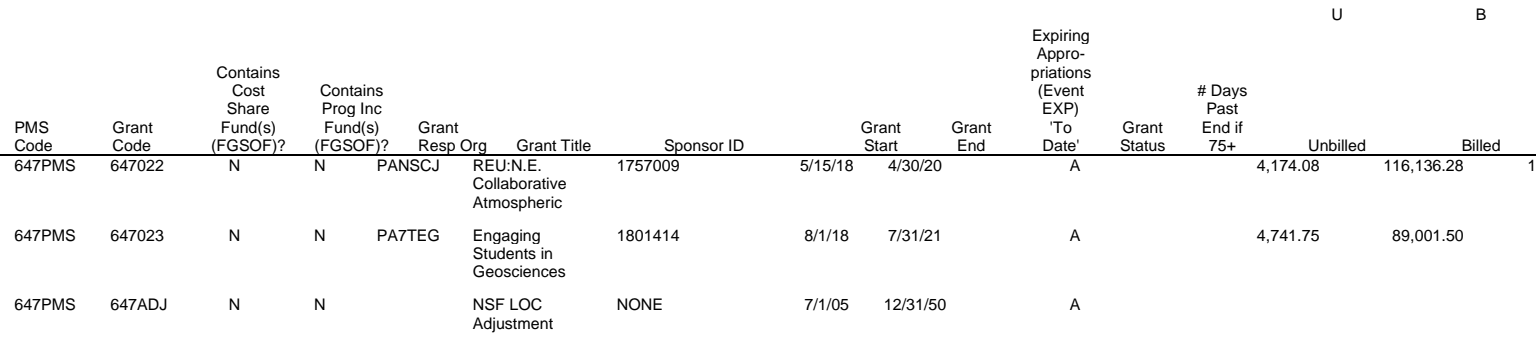